# Por que e como criar conteúdos digitais acessíveis?

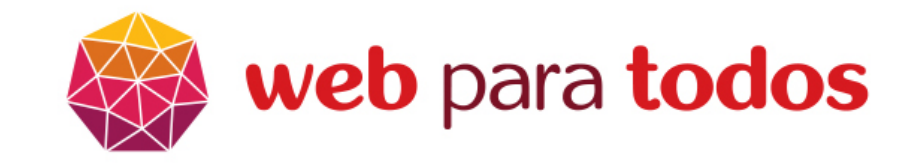

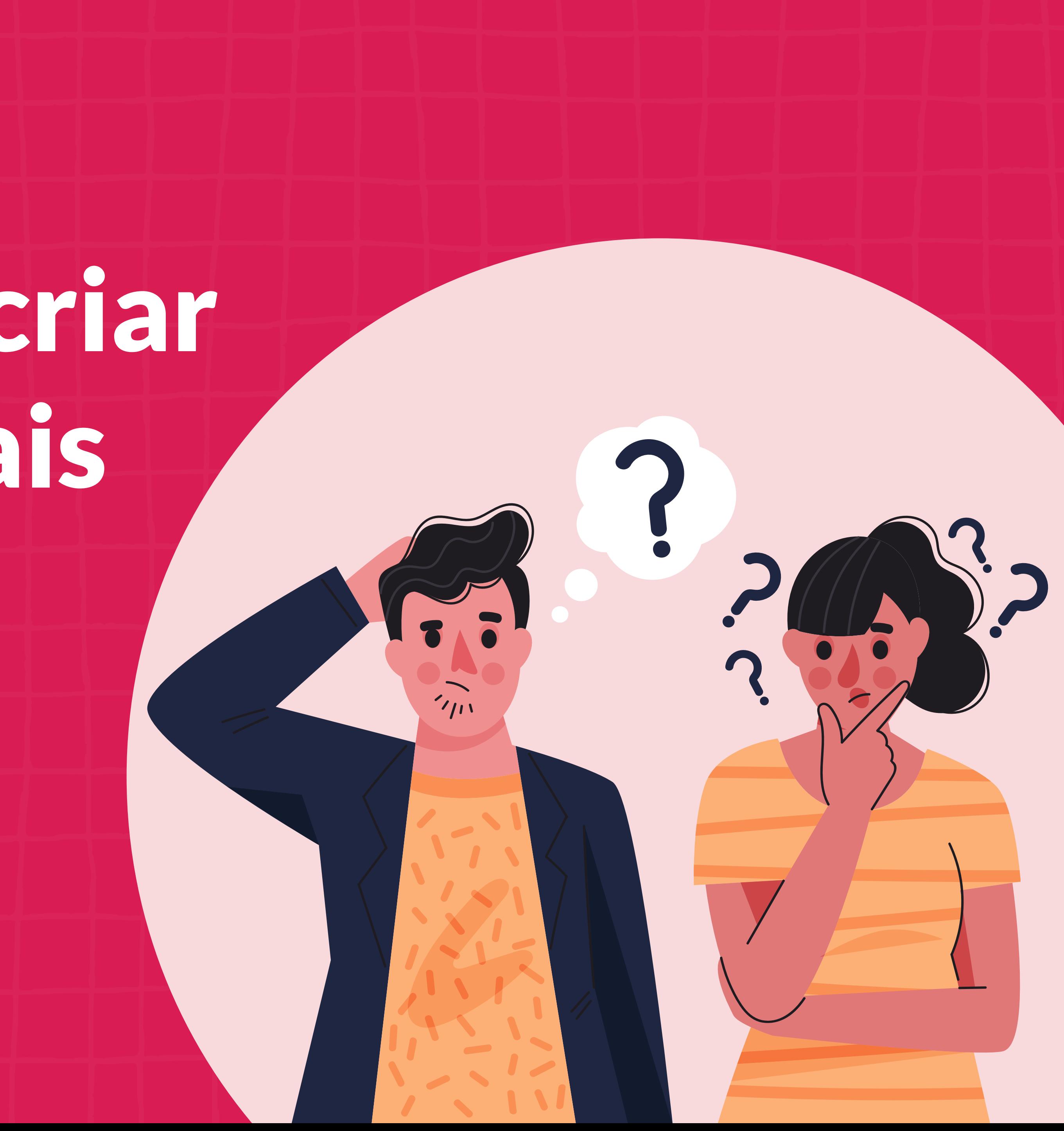

# Índice

### 1. **[Introdução](#page-2-0)**

#### 4. **[Perguntas frequentes](#page-33-0)**

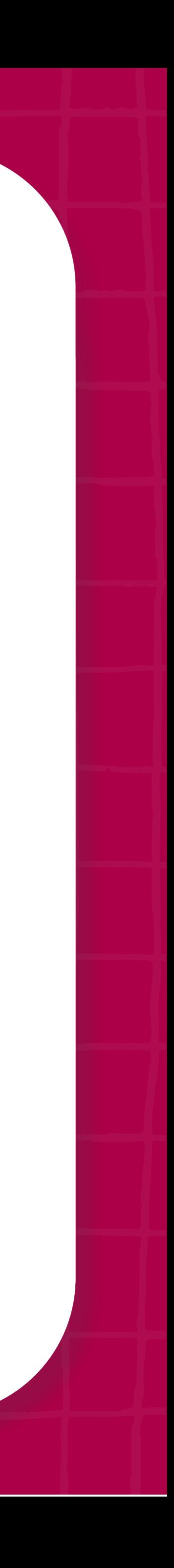

### 2. **[Contexto](#page-5-0)**

- [O que é inclusão digital?](#page-6-0)
- [Por que se preocupar com acessibilidade digital?](#page-8-0)
- [Quem se beneficia com acessibilidade digital e como ajudar?](#page-9-0)

### 3. **[Dicas práticas para criar conteúdos digitais acessíveis](#page-12-0)**

- [Como fazer post acessíveis](#page-13-0)
- [Descrição de imagens](#page-14-0)
- [Linguagem simples e inclusiva](#page-17-0)
- [Fontes e cores](#page-20-0)
- [Como fazer sites acessíveis](#page-22-0)
- [Como fazer aplicativos acessíveis](#page-26-0)
- [Como fazer vídeos acessíveis](#page-28-0)
- [Como fazer podcasts acessíveis](#page-30-0)

<span id="page-2-0"></span>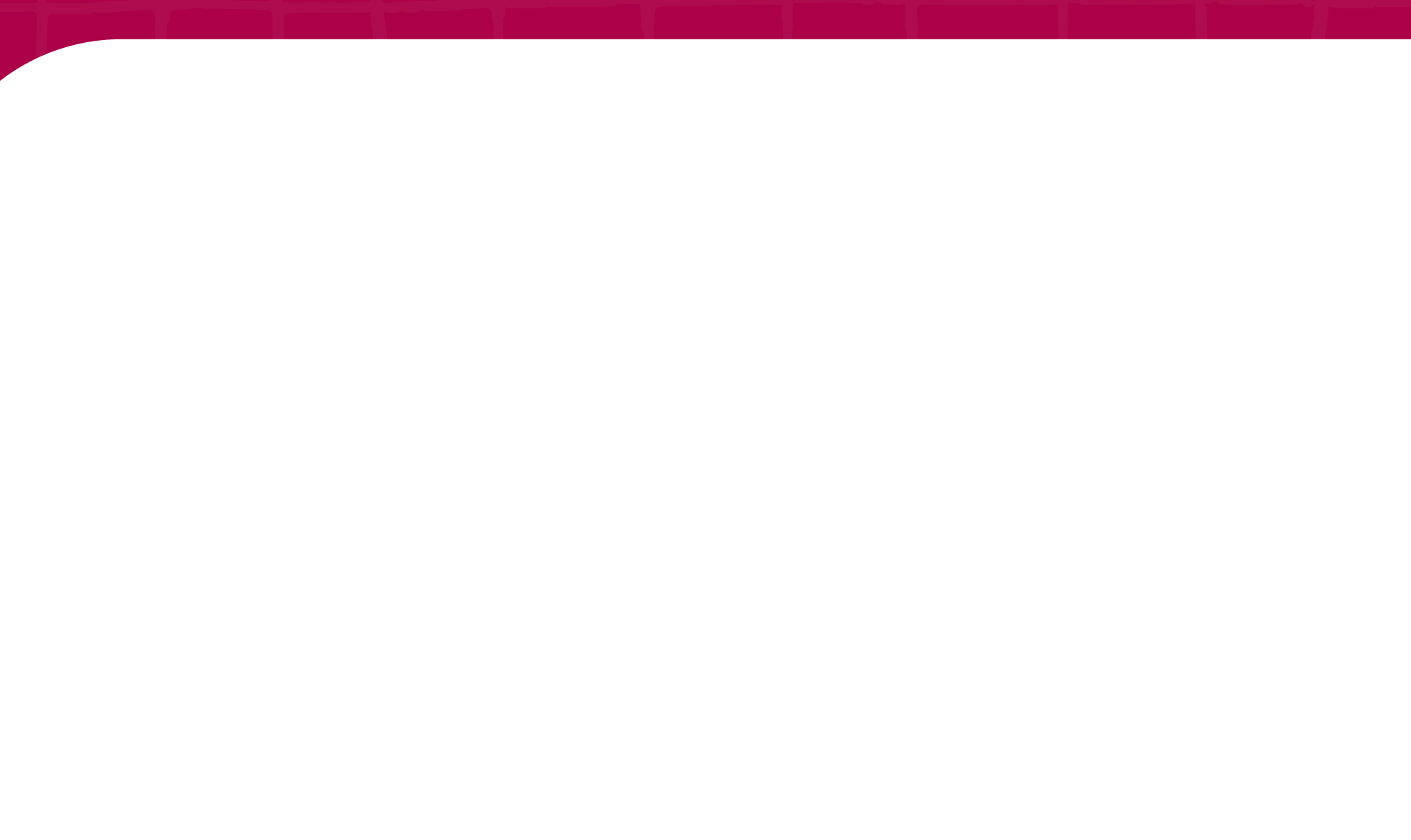

1. Introdução

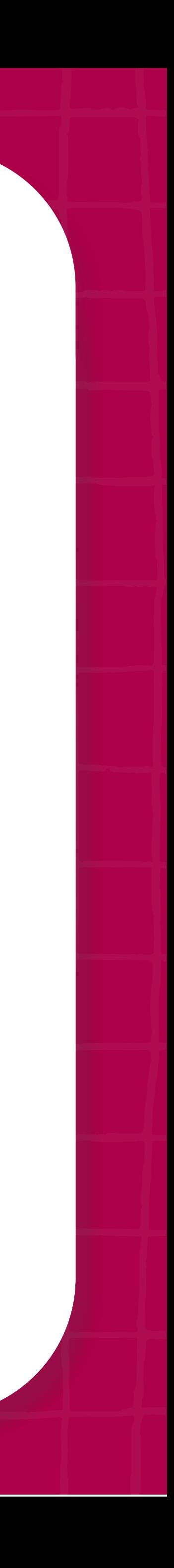

É com enorme prazer que compartilhamos este e-book contigo e esperamos contribuir com sua jornada rumo a uma web mais acessível para todas as pessoas.

A ideia de produzir esse material surgiu em virtude do **[GAAD \(Global Accessibility Awareness Day -](https://accessibility.day/portugues-brasileiro/)  [Dia Mundial de Conscientização sobre a Acessibilidade\)](http://GAAD (Global Accessibility Awareness Day - Dia Mundial de Conscientização sobre a Acessibilidade))**, comemorado anualmente e sempre na terceira semana do mês de maio.

Na ocasião, sempre publicamos conteúdos úteis durante uma semana inteira para conscientizar ainda mais pessoas sobre a importância de tornar a web mais inclusiva.

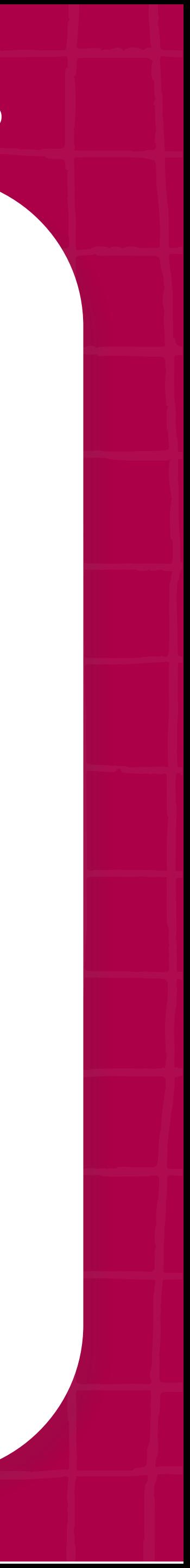

Nossa ideia com esse guia foi sistematizar todas as dicas dadas durante a semana GAAD e Nossos objetivos com esse material são:

acrescentar outras informações que já divulgamos em nosso site para complementar o aprendizado.

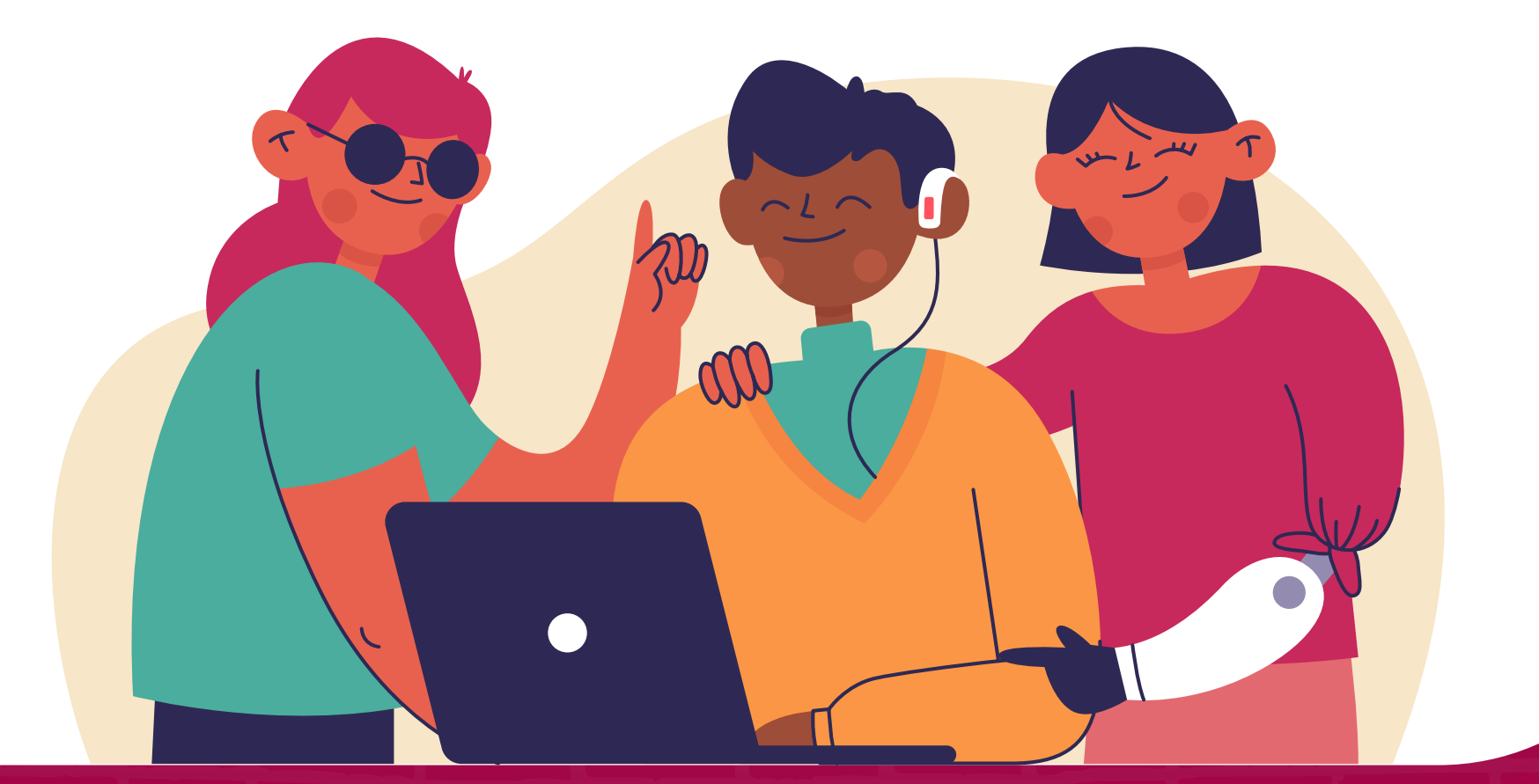

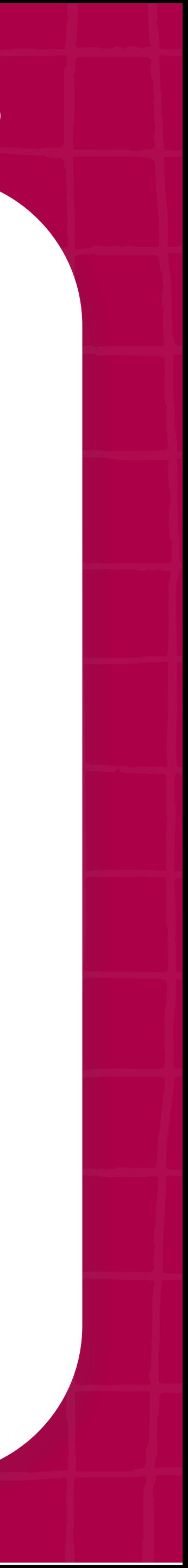

- Aumentar o alcance da nossa mensagem para diminuir cada vez mais as barreiras de acesso a esse "mar gigante" que é a internet.
- Potencializar, por meio de diferentes formatos de conteúdo, fatores que são o "coração" do nosso movimento: promover a cultura de acessibilidade digital no Brasil.
- Divulgar dicas básicas e fáceis para quem quiser se unir a nós nessa causa.

Esperamos que você tire o máximo de proveito desse material que foi feito com muito carinho e cuidado por integrantes de nossa Liga Voluntária.

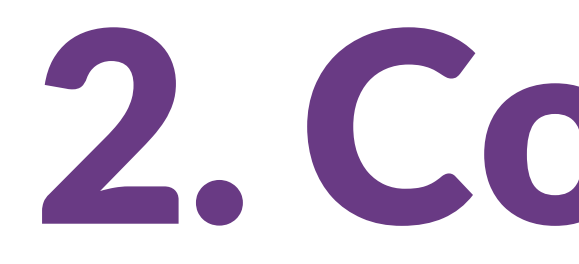

<span id="page-5-0"></span>

2. Contexto

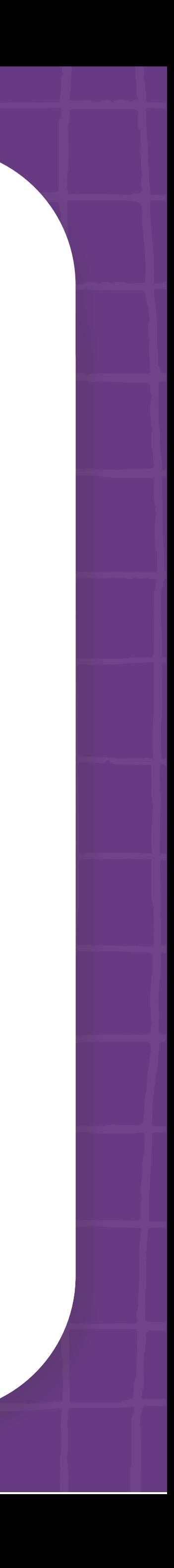

Antes de responder à pergunta, é importante abordar primeiro a expressão "inclusão social" que, felizmente, vem sendo cada vez mais usada na sociedade contemporânea seja pela imprensa, redes sociais ou organizações, entre outros.

Em geral, significa um conjunto de ações direcionadas a eliminar desigualdades, provocadas por diferenças de classes sociais, educação, idade, deficiência, gênero, preconceito racial etc, que separam ou deixam de fora pessoas de determinados espaços e situações.

É um conceito bem amplo que passa por várias esferas da sociedade como a econômica e a digital. **Assim, a inclusão digital é uma parte da inclusão social.** 

Tem a ver com garantir que todas as pessoas, independentemente de classe, religião, etnia, idade, deficiência, possam usufruir de forma igualitária das informações disponíveis na web, para acessar com facilidade tudo o que é comunicado e compartilhado nos meios digitais.

# <span id="page-6-0"></span>**O que é inclusão digital?**

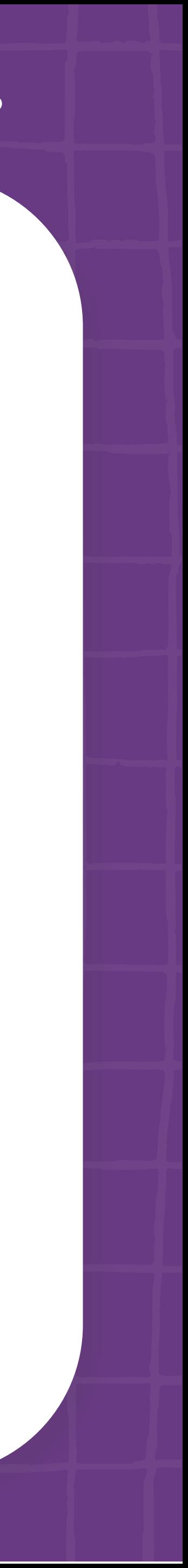

Pensar em inclusão digital envolve não apenas questões como disponibilização de equipamentos, acesso a redes, desenvolvimento de tecnologias específicas (assistivas), bem como a produção de conteúdos de fácil acesso, além do ensino de como usar as tecnologias digitais e que competências desenvolver para lidar com elas.

Tudo isso com o principal propósito de promover a melhoria das condições de vida de pessoas socialmente excluídas, como buscar novas oportunidades de emprego, aprender novas habilidades, adquirir e disseminar conhecimentos, se comunicar, se divertir, consumir produtos e serviços, fazer transações bancárias etc.

**Tarefas aparentemente corriqueiras, mas que, uma vez acessíveis, permitem que elas exerçam sua cidadania de forma plena também no universo digital.**

#### **Contexto | O que é inclusão digital?**

- 
- 
- 
- 

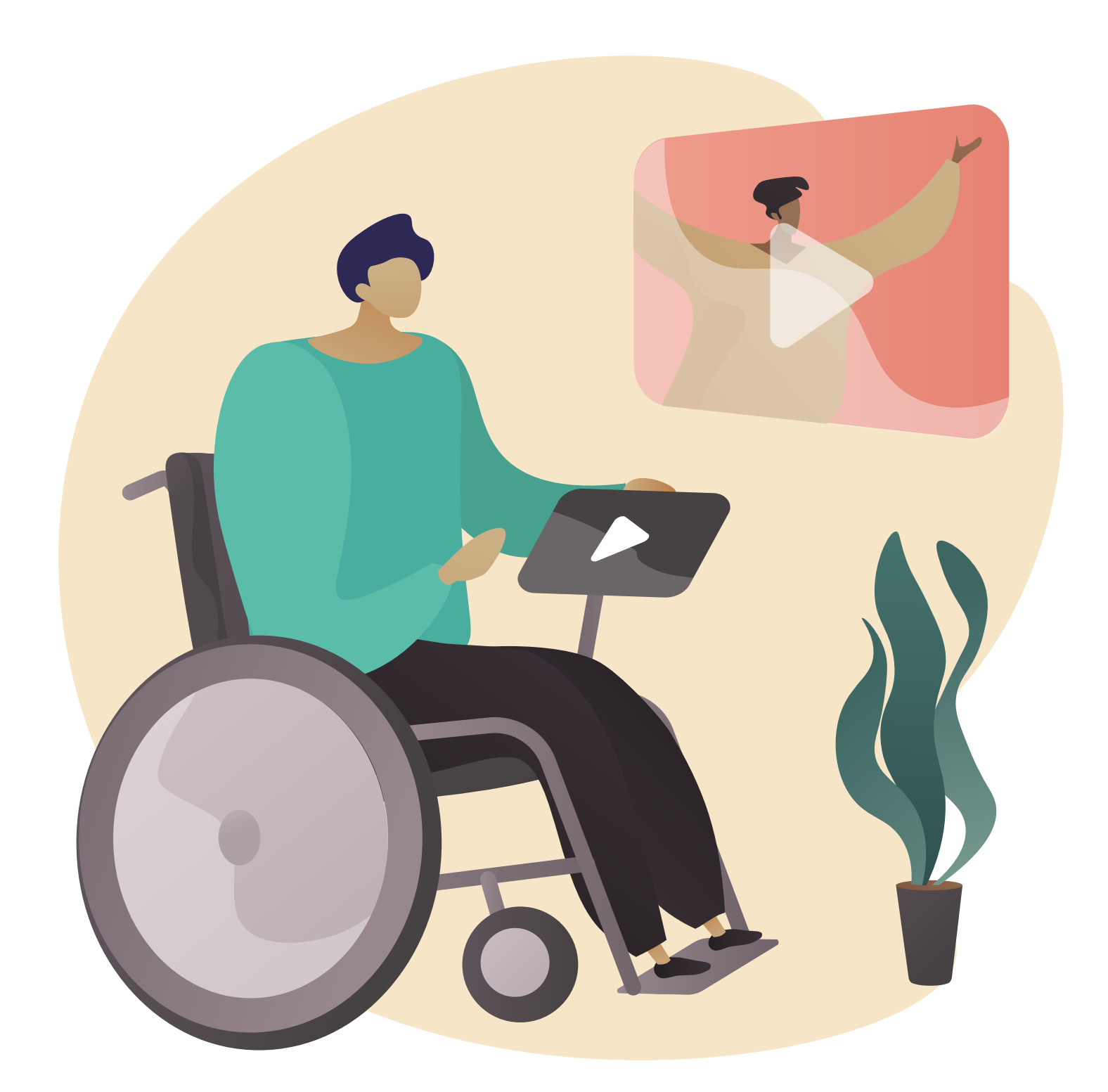

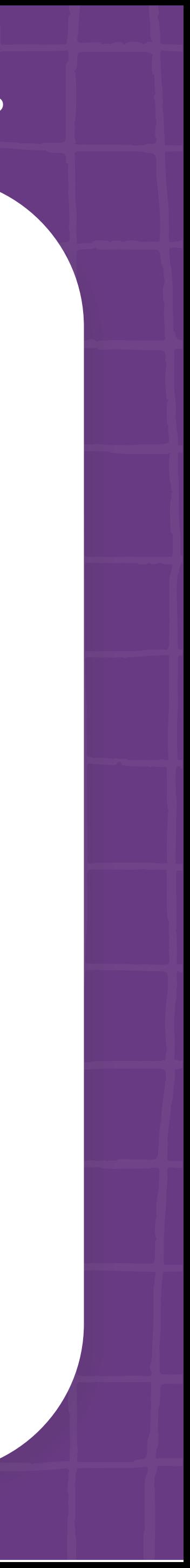

Segundo **[dados do IBGE, cerca de 24% da população brasileira "se reconhece com](https://www.gov.br/pt-br/noticias/assistencia-social/2021/09/politicas-publicas-levam-acessibilidade-e-autonomia-para-pessoas-com-deficiencia#:~:text=De%20acordo%20com%20as%20informa%C3%A7%C3%B5es,oferecidos%20ent%C3%A3o%20por%20esse%20instituto.)  [deficiência".](https://www.gov.br/pt-br/noticias/assistencia-social/2021/09/politicas-publicas-levam-acessibilidade-e-autonomia-para-pessoas-com-deficiencia#:~:text=De%20acordo%20com%20as%20informa%C3%A7%C3%B5es,oferecidos%20ent%C3%A3o%20por%20esse%20instituto.)** Isso representa cerca de 45 milhões de pessoas.

Mundialmente, o **[The World Bank estima que cerca de 15% da população mundial](https://www.worldbank.org/en/topic/disability#1)**, ou seja, mais de 1 bilhão de pessoas tem alguma deficiência – seja motora, visual, auditiva, cognitiva, intelectual, etc.

E todas essas pessoas experimentam dificuldades para usar a web.

# <span id="page-8-0"></span>**Por que se preocupar com acessibilidade digital?**

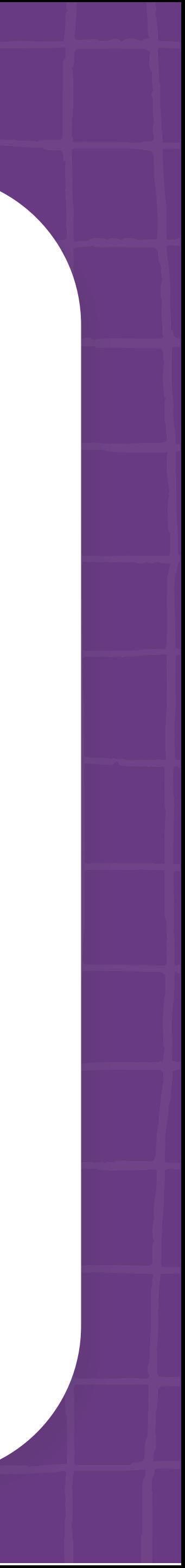

Vale ressaltar que não são somente pessoas com deficiência que podem usufruir de uma internet mais inclusiva.

**Há vários outros grupos de pessoas que também se beneficiam, como:**

**• Pessoas com baixo letramento digital** - aquelas que não estão familiarizadas com a linguagem da internet que não se resume a apenas letras e palavras, mas também envolve imagens, vídeos,

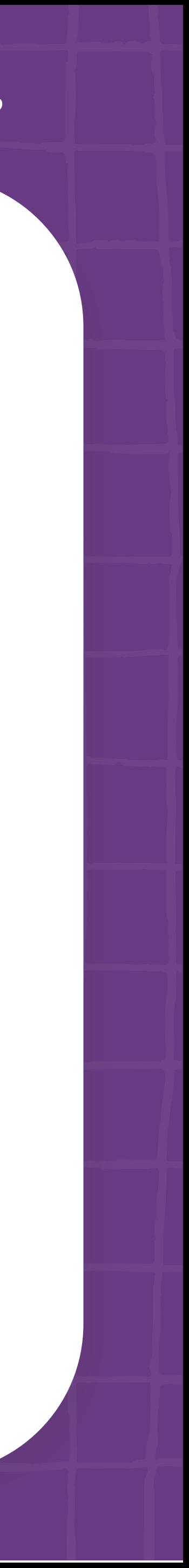

manuseio das tecnologias digitais, entre outros.

# <span id="page-9-0"></span>**Quem se beneficia com acessibilidade digital e como ajudar?**

**• Pessoas idosas** - que, em geral, podem apresentar falta de habilidade manual, pouca precisão ou acuidade visual e auditiva, e, muitas vezes, prejuízo de suas funções cognitivas em decorrência da idade.

Assim, não considerar essas pessoas é o mesmo que desalojá-las de vários espaços da sociedade, fechando portas para que possam buscar conhecimento, informações e interação nas plataformas digitais.

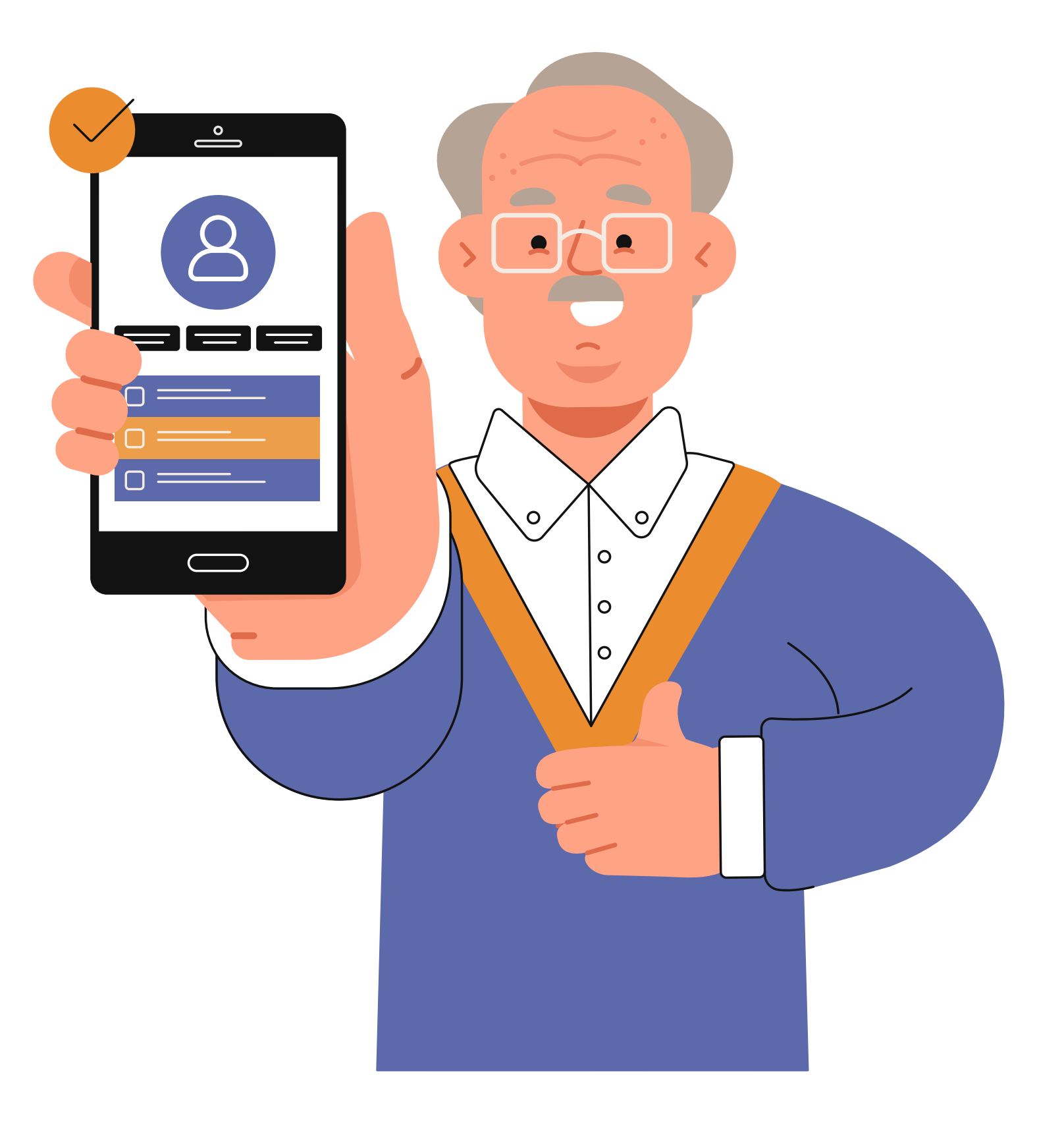

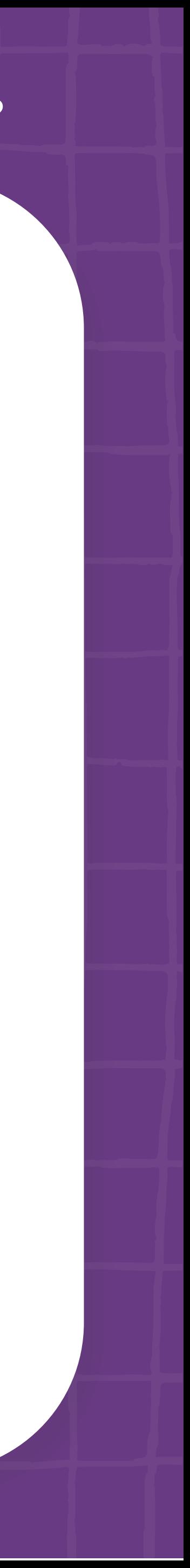

# **E você deve estar se perguntando: o que eu preciso saber ou fazer na prática para mudar essa realidade?**

Nós, do **[Movimento Web para Todos](https://mwpt.com.br/)**, acreditamos que todo mundo pode contribuir.

**Todas as pessoas têm sua parcela de responsabilidade.** Basta ter disponibilidade e vontade de fazer a diferença e se tornar agente dessa transformação.

A famosa frase "Seja a mudança que você quer ver no mundo", do pacifista indiano Mathama Gandhi, não poderia ser mais oportuna.

Você pode começar essa jornada aplicando essas dicas práticas que preparamos com muito carinho para você!

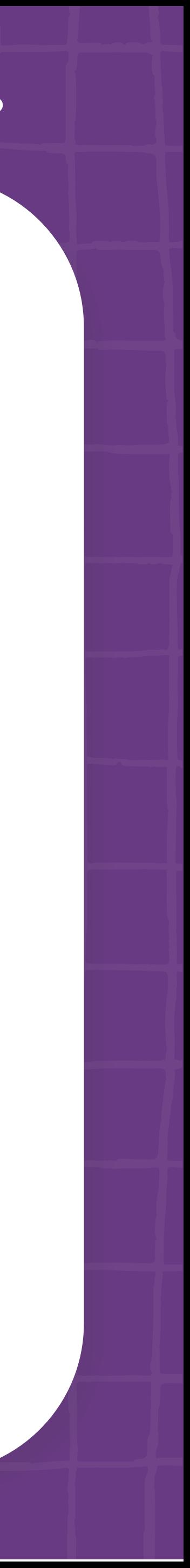

# <span id="page-12-0"></span>3. Dicas práticas para criar conteúdos digitais acessíveis

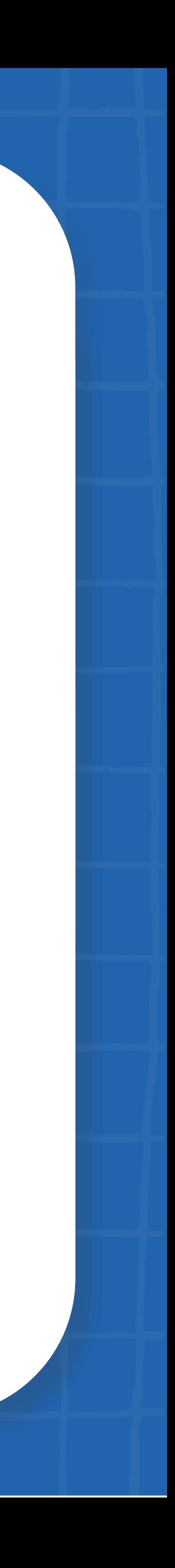

Hoje em dia, todo mundo escreve com frequência em algum meio digital, seja nas redes sociais, nos aplicativos de mensagens etc. e aí é que você pode praticar a sua parcela de responsabilidade inclusiva, começando por:

- Descrever as imagens
- Usar linguagem inclusiva, simples, neutra e acessível
- Prestar atenção no contraste de cores e fontes

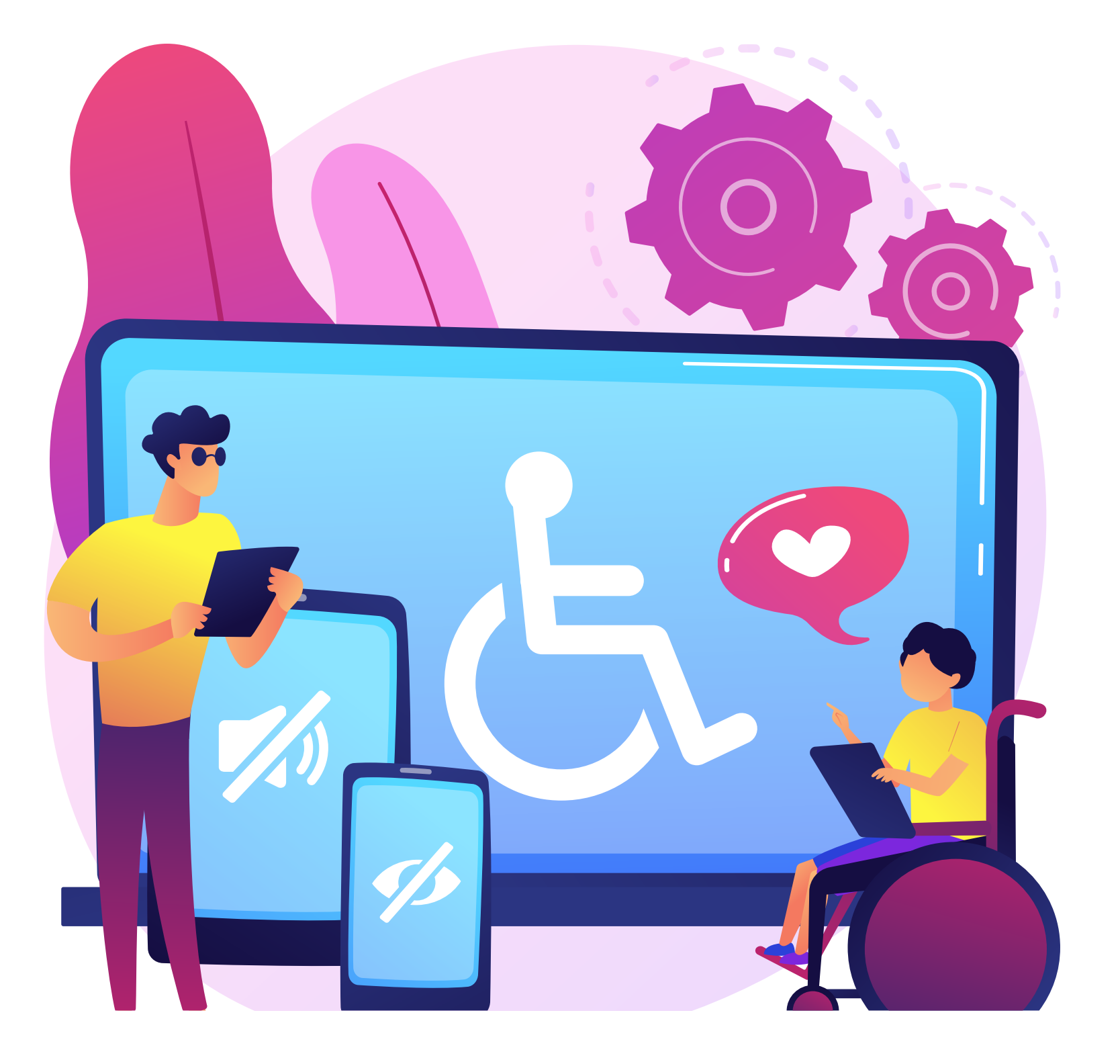

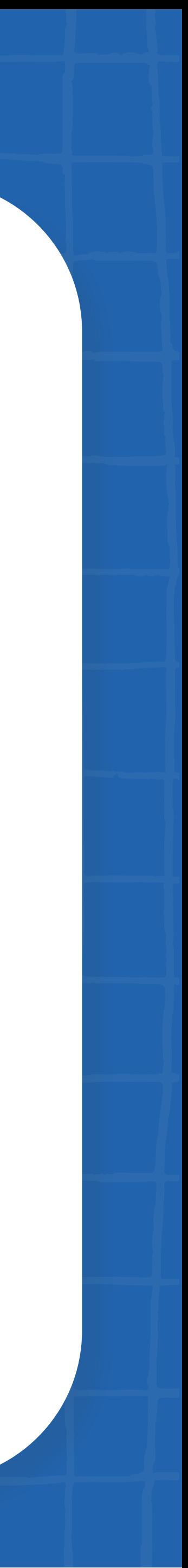

# <span id="page-13-0"></span>**Como fazer posts acessíveis**

Esse recurso é indispensável para que pessoas com deficiência visual severa consigam compreender o que você deseja informar na imagem do post, já que o leitor de telas só interpreta informações em texto.

A descrição das imagens deve ser colocada não apenas no campo alternativo, o chamado ALT (de "Alternative Text" em inglês, ou "Texto Alternativo" em português), mas de preferência e sempre que possível, também deve ficar visível no texto do post ou legenda.

Confira a fórmula básica para começar a descrição de imagens como fotos, gráficos, mapas, gifs, figurinhas do WhatsApp ou Telegram, ou ilustrações:

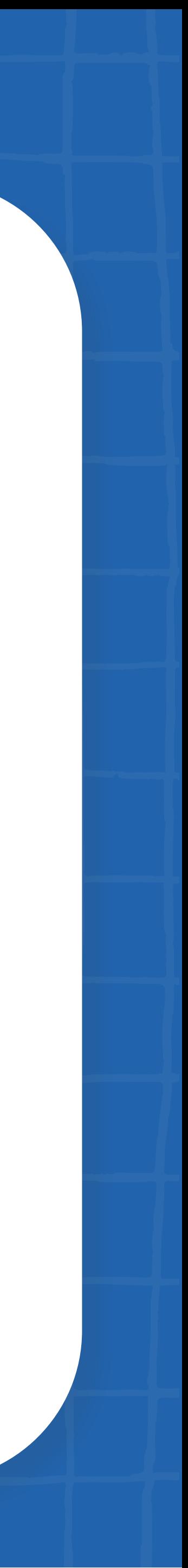

# <span id="page-14-0"></span>**Descrição de imagens**

#### Formato + Sujeito + Paisagem/Contexto + Ação

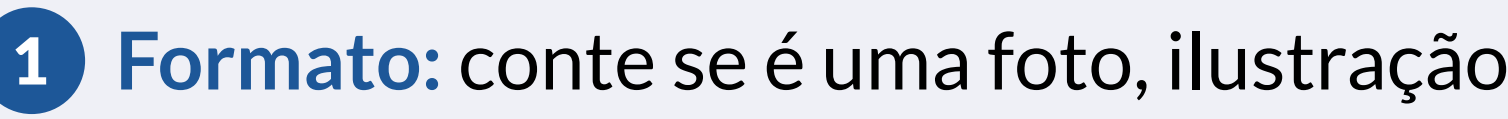

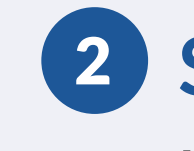

1 **Formato:** conte se é uma foto, ilustração, arte, GIF, álbum de fotos ou algum outro específico.

2 **Sujeito:** quem é a "personagem" principal da imagem? É uma pessoa adulta, uma criança,

3 **Paisagem:** contextualize a cena da imagem. Ela acontece onde? É o interior de um lugar

- um cachorro ou um objeto?
- ou uma área externa? É em uma rua, num jardim, no escritório? Quais cores são evidenciadas e em qual posição?

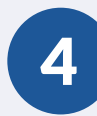

4 **Ação:** descreva qual é a ação. A personagem faz o quê? Está como? Lembre-se de usar

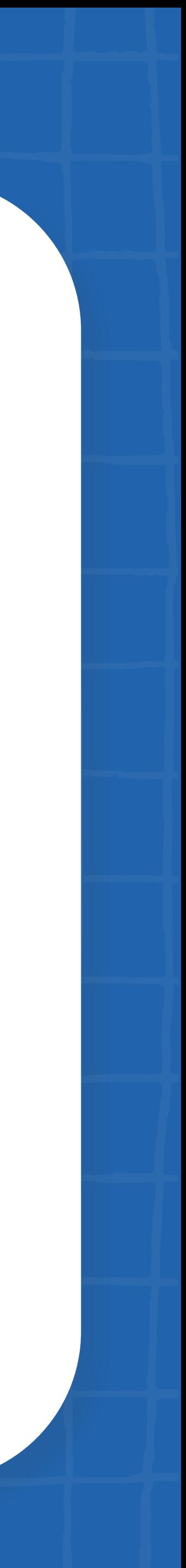

o verbo no presente.

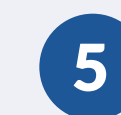

5 Descreva apenas o que tiver certeza.

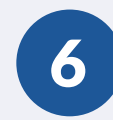

6 Não use adjetivos que façam juízo de valor.

- $\bullet$  [16 dicas de como descrever imagens.](https://mwpt.com.br/como-fazer-descricao-de-imagens/)
- [Palestra on-line de Suzeli Damaceno sobre descrição de imagens.](https://mwpt.com.br/aprenda-por-que-e-como-voce-deve-descrever-imagens-no-digital/)

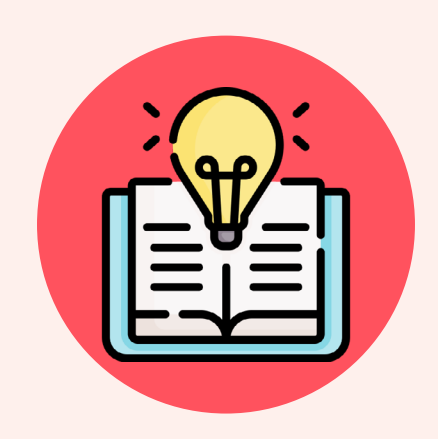

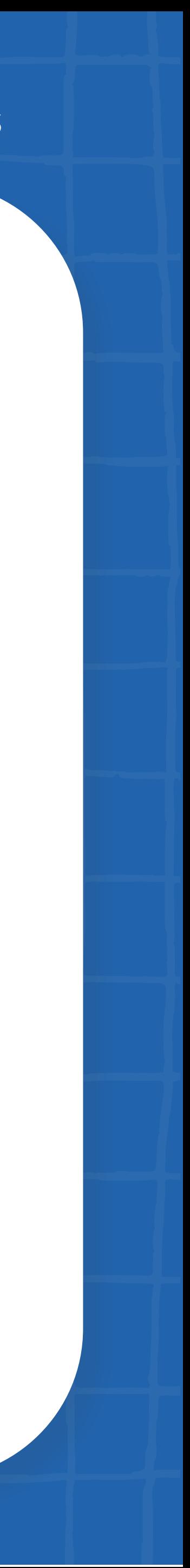

**Se for, por exemplo, um carrossel com muitas artes, seja mais breve na descrição dos elementos gráficos e privilegie descrever o texto para garantir a comunicação da mensagem.**

#### **Aprenda mais:**

1 Evitar frases extensas. O ideal é ficar entre 15 e 20 palavras por frase.

2 Usar a voz ativa: sujeito + verbo + complemento.

3 Usar palavras mais conhecidas e simples.

4 Evitar o uso de:

 **a. Figuras de linguagem -** formas de expressão que não possuem sentido literal, dificultando o entendimento da mensagem. Por exemplo, as metáforas, "século das luzes", "fulano é um pavão", etc.

 **b. Jargões, termos técnicos -** são expressões específicas usadas por áreas como a jurídica, informática, economia, marketing, médica, entre outros: "pedido sem amparo legal", "o sistema bugou", "beltrano teve um AVC" etc.

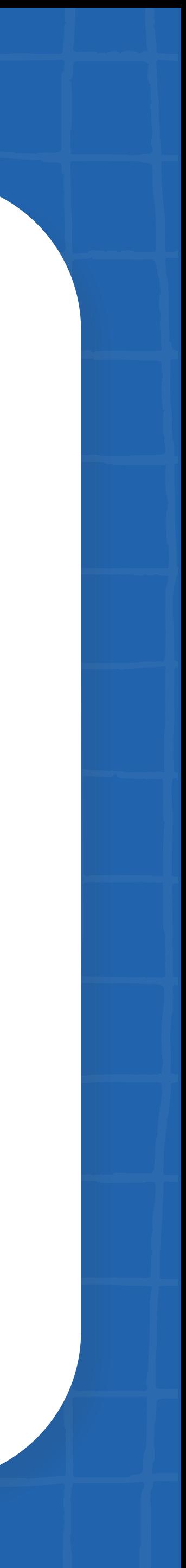

## <span id="page-17-0"></span>**Linguagem inclusiva**

**Na hora de escrever o texto do post, lembre-se dessas orientações simples e eficientes:**

**c. Neologismos -** palavras recém-criadas ou já existentes e que adquirem novo significado: "pagar mico",

 **d. Estrangeirismos -** palavras de outro idioma como "Kick-off, "insight", "follow-up" etc. Mas se tiver

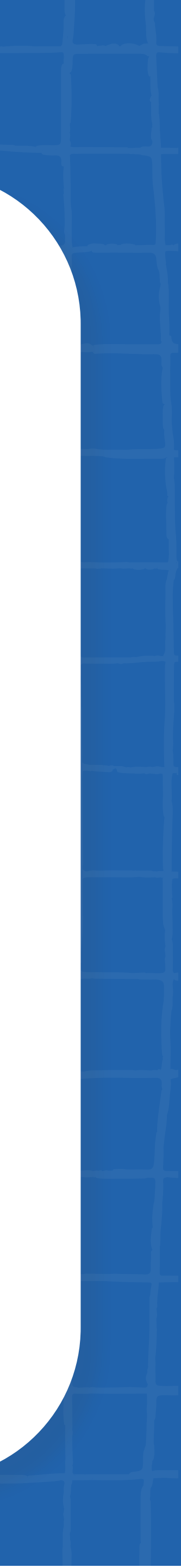

- "shippar", "googlar", "mangar", "daora", "biscoitar" etc.
- que usar essas expressões e recursos linguísticos, explique o que significa.
- 5 Buscar alternativas para flexibilizar o gênero. Ou seja, não dá mais para deixar o seu texto todo no masculino, não é mesmo?
- 6 Não usar "x", "@" ou "e" para não marcar gênero em uma palavra, pois ela acaba se tornando impronunciável e inacessível para os leitores de tela.

Além disso, elas confundem os tradutores automáticos de Libras e são ruins para pessoas com dislexia, autistas, e para quem está aprendendo nosso idioma, entre outras.

- [Comunicação inclusiva no marketing digital](https://mwpt.com.br/comunicacao-inclusiva-marketing-digital/)
- [Linguagem inclusiva, neutra ou acessível?](https://comunidade.marketingdegentileza.com/blog/linguagem-inclusiva-neutra-ou-acessivel)
- [A linguagem é um desafio ainda maior da acessibilidade digital para pessoas surdas](https://mwpt.com.br/a-linguagem-e-um-desafio-ainda-maior-da-acessibilidade-digital-para-pessoas-surdas-afirma-alexandre-ohkawa/)
- 

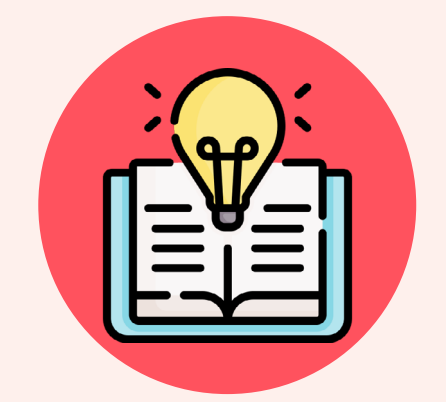

#### • [Linguagem inclusiva: como falar bem sem ofender ninguém \(Leandro Karnal e André Fischer\)](https://www.youtube.com/watch?v=UGEE6WAaGoo)

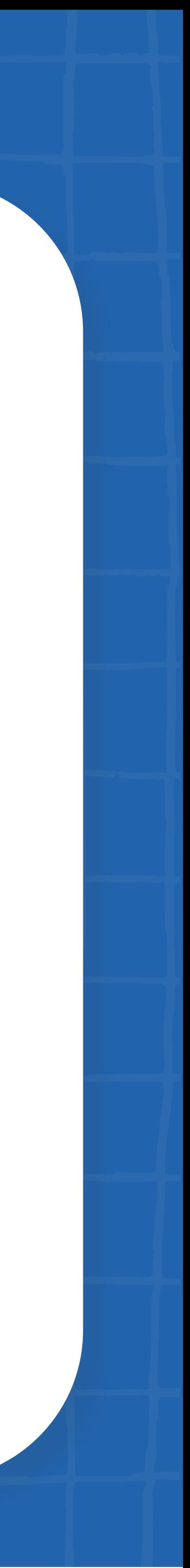

### **Aprenda mais:**

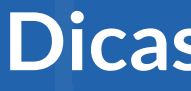

## <span id="page-20-0"></span>**Fontes e cores**

Não se esqueça de validar as cores que pretende usar na arte do post. Isso significa verificar se elas apresentam contraste suficiente.

O mesmo se aplica ao tamanho e estilo das fontes ou letras que você selecionou para usar.

1 Use fontes simples e conhecidas como Arial, Calibri, Helvetica, Times New Roman.

2 Para maior legibilidade, evite tamanho pequeno de fontes. A partir do tamanho 14 é uma boa referência.

- 
- 3 Evite ter muita variação de fontes em um mesmo conteúdo.
- 

4 Em uma imagem, um texto é muito mais fácil de ser lido quando há contraste suficiente entre o fundo e o texto.

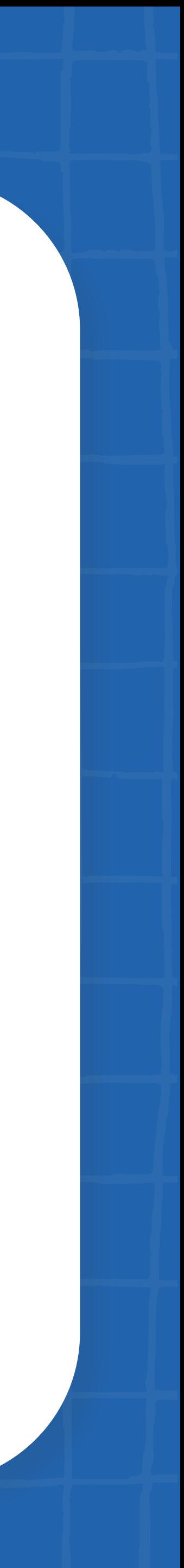

- [Tipos de letras e fontes acessíveis](https://mwpt.com.br/conheca-tipos-de-letras-e-fontes-acessiveis-para-usar-em-seu-projeto-digital/)
- [Cores e acessibilidade: dicas para não errar em seus projetos](https://mwpt.com.br/cores-e-acessibilidade-dicas-para-nao-errar-em-seus-projetos-digitais/)

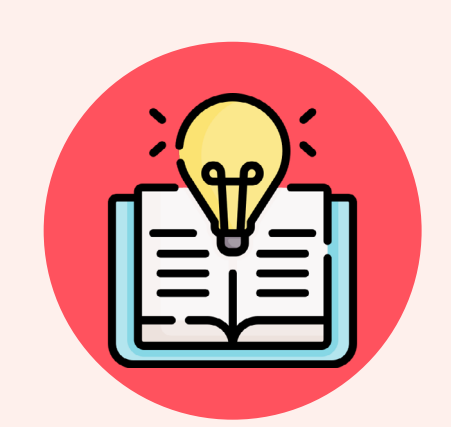

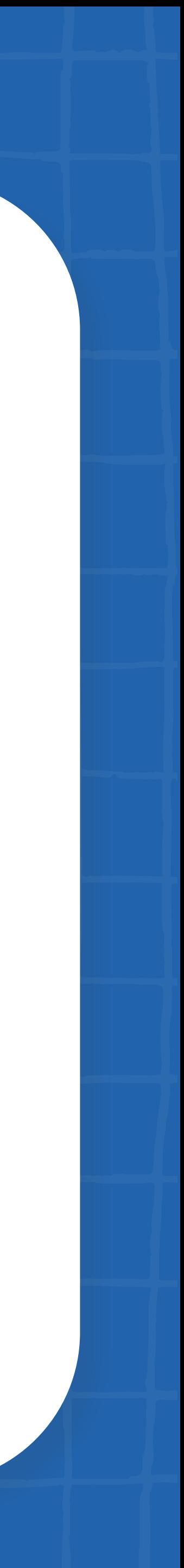

#### **Aprenda mais:**

Ferramentas como a **[Color Contrast Checker](https://webaim.org/resources/contrastchecker/)**, do WebAIM (Web Accessibility in Mind - Acessibilidade Web em Mente), ou a **[Calculadora de Contraste](https://www.ufrgs.br/calculacontraste/)**, da UFRGS, ajudam a verificar o contraste e a garantir que o conteúdo esteja acessível.

O ideal é sempre testar e entender o que fica mais confortável para a leitura.

Essas são barreiras muito comuns que atrapalham a navegação de qualquer pessoa, independentemente de ter ou não deficiência, e são facilmente eliminadas com o uso de ferramentas gratuitas de verificação.

**Tornar um ambiente digital verdadeiramente acessível exige mudança de cultura.** 

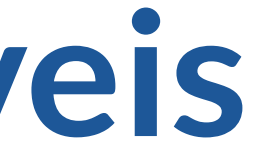

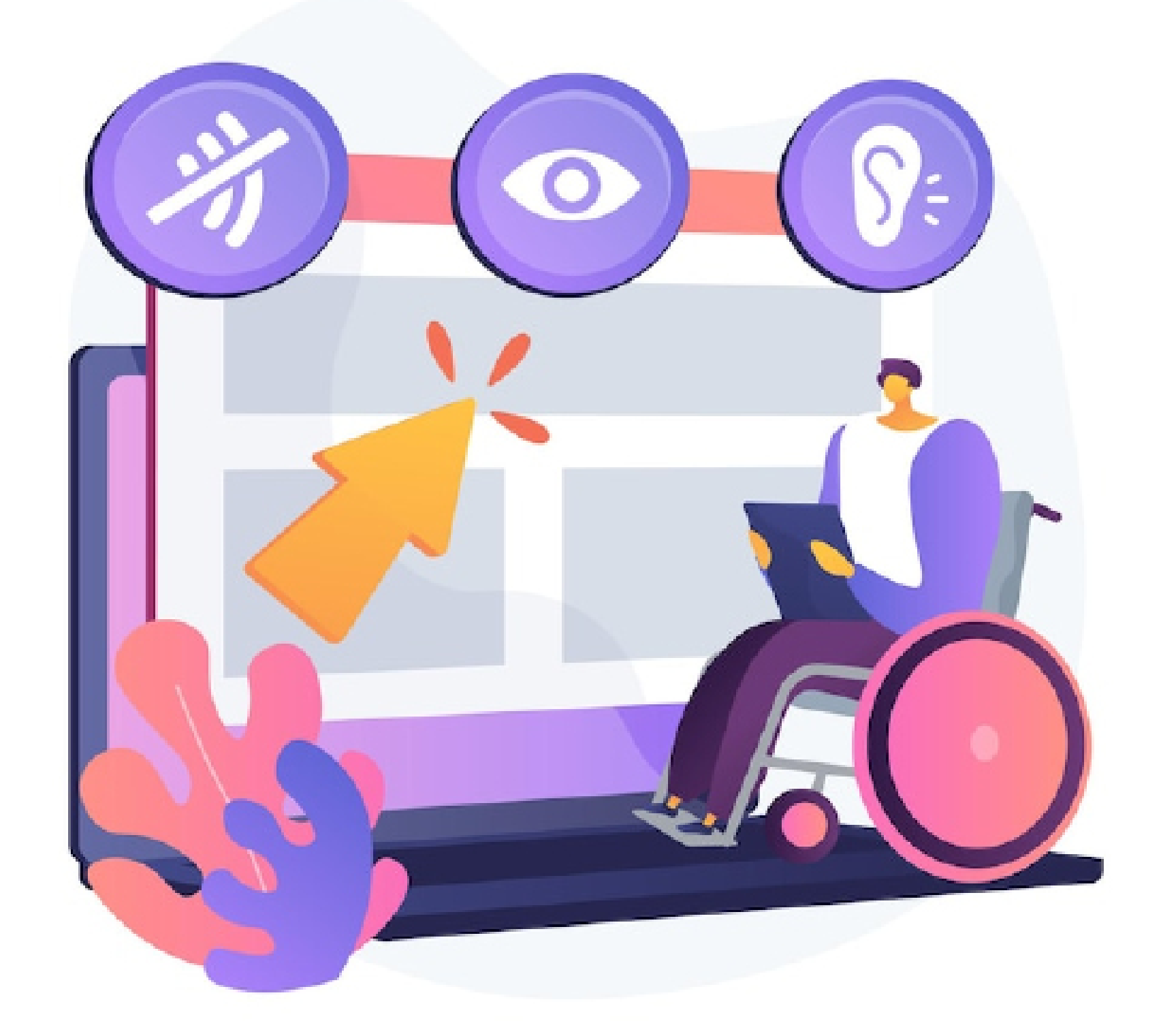

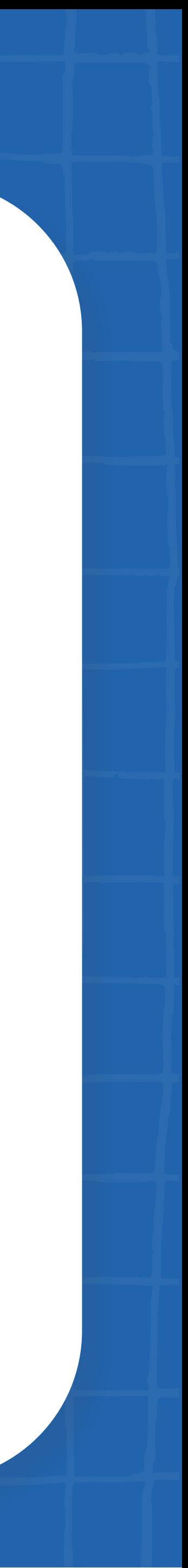

# <span id="page-22-0"></span>**Como fazer sites acessíveis**

Um projeto digital, desenvolvido com seriedade e priorizando a entrega de uma experiência inclusiva para todas as pessoas, demanda basicamente o seguinte:

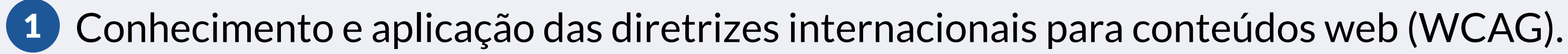

2 Participação de pessoas representando as mais diversas comunidades.

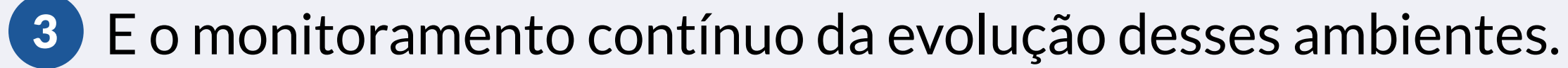

#### **Não existe uma solução "mágica" ou plugins (extensões de um programa de computador) específicos que vão acessibilizar automaticamente páginas e aplicativos web**.

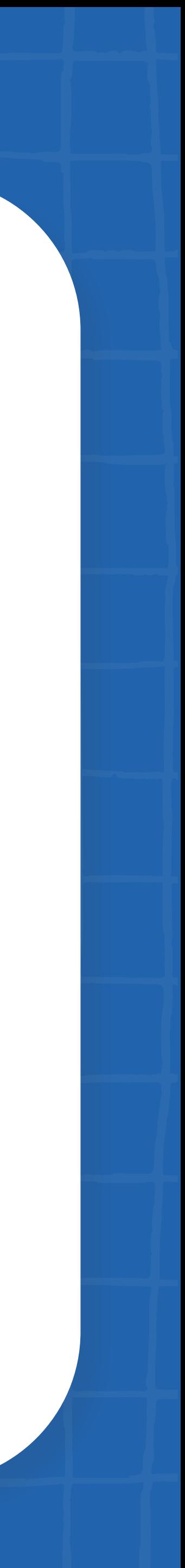

Sabe por quê? A inteligência artificial ainda não consegue identificar e resolver sozinha todas as barreiras de navegação, principalmente porque o espectro das deficiências é muito amplo.

Para que os ambientes web sejam verdadeiramente acessíveis para todo mundo vale incluir algumas práticas na rotina das equipes de desenvolvimento.

**Confira algumas delas:**

- 1 Pensar na questão da acessibilidade desde o início do projeto. Assim, fica muito mais fácil, simples e rápido criar e implementar um projeto acessível.
- 2 Conhecer e aplicar as diretrizes das WCAGs na produção de todo o conteúdo que abrange: texto, design e programação.
	- a testar seus projetos, antes de serem divulgados ou lançados no mercado.

3 Mapear e eliminar as barreiras de acesso com o apoio de pessoas com deficiência que se dispõem

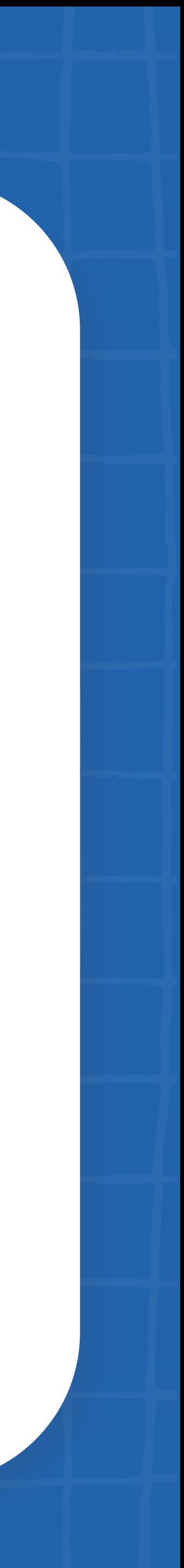

- [Como criar sites acessíveis](https://mwpt.com.br/como-criar-sites-acessiveis/)
- [WCAG descomplicada](https://guia-wcag.com/)
- [Como contratar e checar serviços de acessibilidade digital para sua organização](https://mwpt.com.br/como-contratar-e-checar-servicos-de-acessibilidade-digital-para-sua-organizacao/)
- [Por que você quer tornar seu site acessível?](https://mwpt.com.br/por-que-voce-quer-tornar-seu-site-acessivel/)
- [É possível tornar um site acessível de forma automatizada?](https://mwpt.com.br/e-possivel-tornar-um-site-acessivel-de-forma-automatizada/)

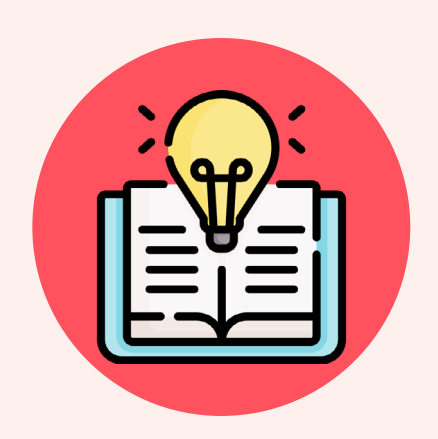

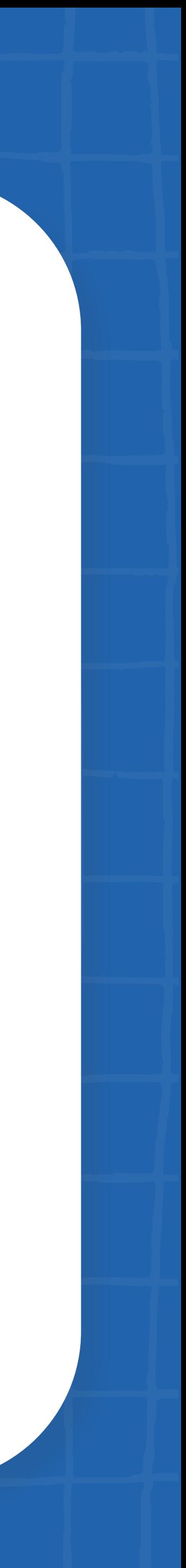

### **Aprenda mais:**

Essas pessoas são chamadas "testers" e, quanto mais variadas elas forem quanto à raça, idade e gênero, melhores serão as suas respectivas contribuições por meio de avaliações ou comentários a respeito do projeto!

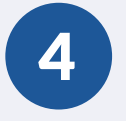

4 Considerar todas as dicas dadas neste e-book e que se apliquem ao seu projeto.

# <span id="page-26-0"></span>**Aplicativos acessíveis**

Você sabia que grande parte dos aplicativos Android mais populares no Brasil falha em quesitos básicos de acessibilidade?

Em média, menos de 14% das imagens desses apps estão descritas e menos de 11% dos seus botões estão rotulados adequadamente.

Esses são alguns dos resultados obtidos no **[estudo de acessibilidade em aplicativos feito por nós,](https://mwpt.com.br/numero-de-sites-brasileiros-aprovados-em-todos-os-testes-de-acessibilidade-mantem-crescimento-mas-ainda-e-menos-de-1-do-total/)  [em parceria com a BigDataCorp., divulgado em 2021](https://mwpt.com.br/numero-de-sites-brasileiros-aprovados-em-todos-os-testes-de-acessibilidade-mantem-crescimento-mas-ainda-e-menos-de-1-do-total/)**, para identificar as dificuldades de acesso e navegação nesses canais.

**Dá para mudar essa realidade? Com certeza!** Separamos três recomendações valiosas para quem desenvolve projetos digitais nessa frente.

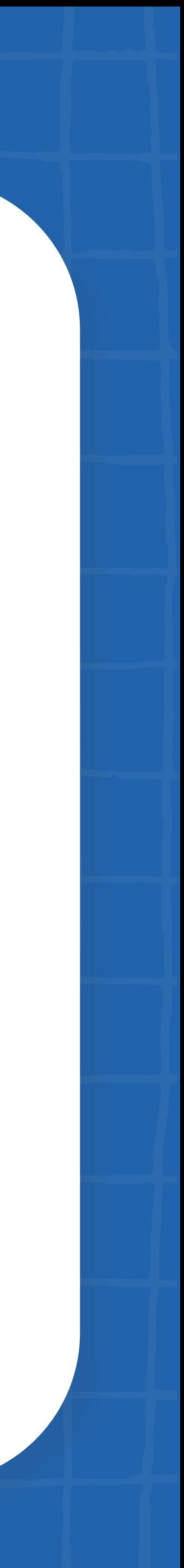

**•** [Guia para o Desenvolvimento de Aplicações Móveis Acessíveis](https://mwpt.com.br/biblioteca/acessibilidade-movel-guia-para-o-desenvolvimento-de-aplicacoes-moveis-acessiveis/)

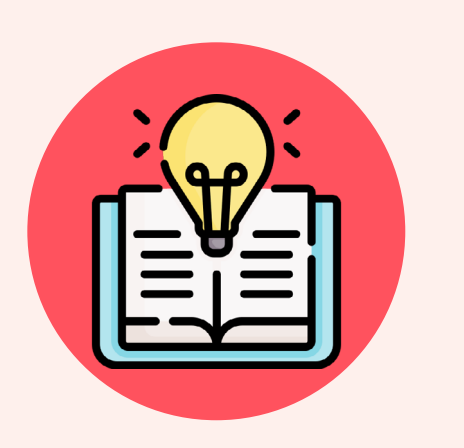

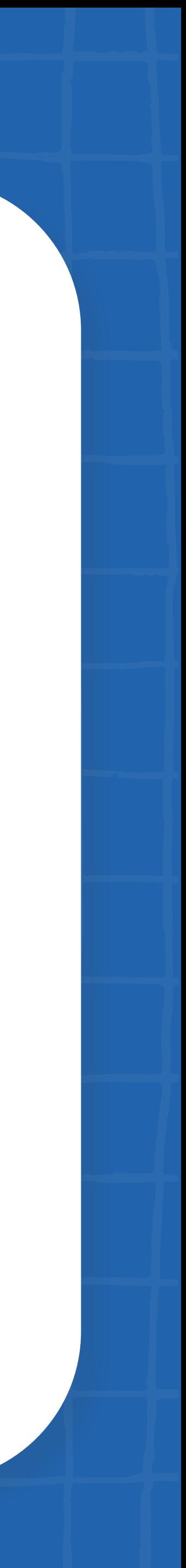

1 **Considerar regras essenciais de acessibilidade em seu projeto digital**, com base nas diretrizes internacionais do W3C (Consórcio World Wide Web) e nas boas práticas que publicamos neste e-book.

 Vale aqui ressaltar que apesar de existirem orientações específicas de cada fabricante para o desenvolvimento de apps nativos, as diretrizes W3C ajudam a perceber as barreiras de acesso em qualquer aplicação digital.

2 **Envolver pessoas com deficiência no processo** de criação, nos períodos de testes e no lançamento do seu programa. Elas, melhor do que ninguém, poderão indicar o que funciona e o que precisa ser adaptado para facilitar a navegação.

3 **Validar o nível de acessibilidade constantemente** de forma manual e com apoio de ferramentas de validação automáticas.

### **Aprenda mais:**

# <span id="page-28-0"></span>**Como fazer vídeos acessíveis**

Nunca a população brasileira consumiu tanto conteúdo em vídeo quanto nos últimos dois anos.

Esta é uma das formas mais atrativas para se compartilhar alguma informação, independentemente do formato, da plataforma de execução, tamanhos de telas e dispositivos utilizados.

Mas milhões de pessoas com deficiência visual e auditiva sequer têm acesso a esse tipo material porque ele não está acessível!

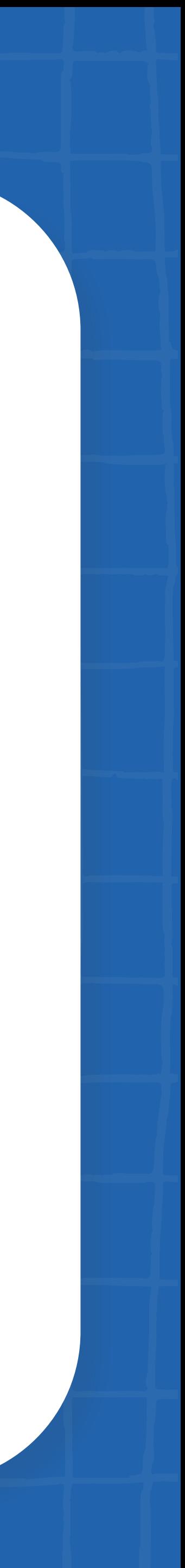

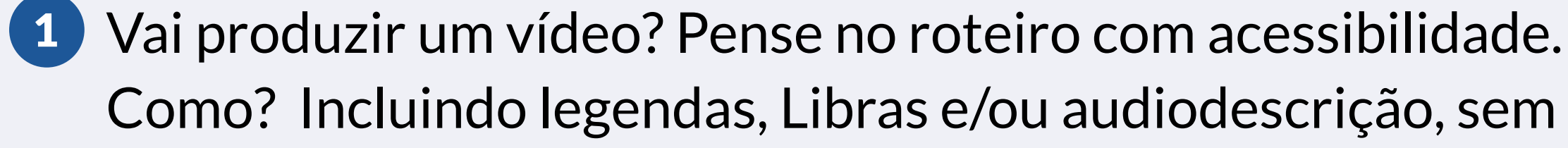

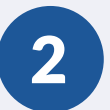

Como? Incluindo legendas, Libras e/ou audiodescrição, sem atrapalhar a mensagem principal.

2 Se você recebeu a missão de publicar ou divulgar um material que já está pronto:

a. Considere aplicar pelo menos um desses recursos.

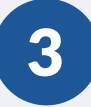

b. E, também, criar alternativas para ampliar o acesso ao conteúdo, como transcrevê-lo.

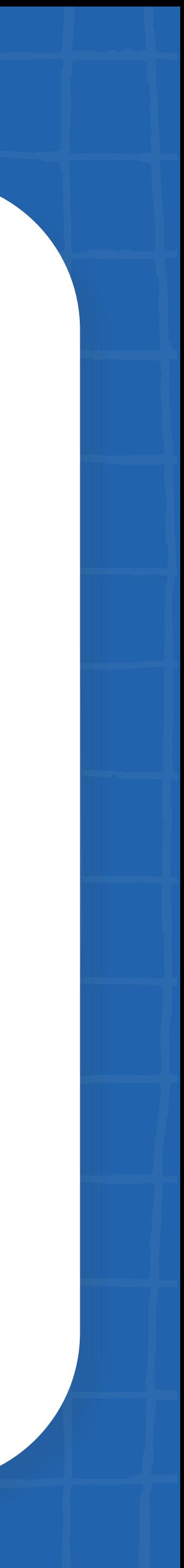

3 Evite elementos dinâmicos piscantes, como filmar enquanto caminha, excesso de textos que entram em saem da tela e movimentos bruscos, ou áudio em segundo plano que desviam a atenção e prejudicam o entendimento da mensagem.

#### **Então, siga essas dicas:**

# <span id="page-30-0"></span>**Como fazer podcasts acessíveis**

O Brasil é o quinto país no ranking mundial de produção de podcasts. E, segundo o Ibope, 50 milhões de internautas já ouviram ou ouvem esse tipo de mídia.

Diante deste cenário, você já parou para pensar como transformar esse material em um conteúdo acessível para todas as pessoas?

- 
- 
- 

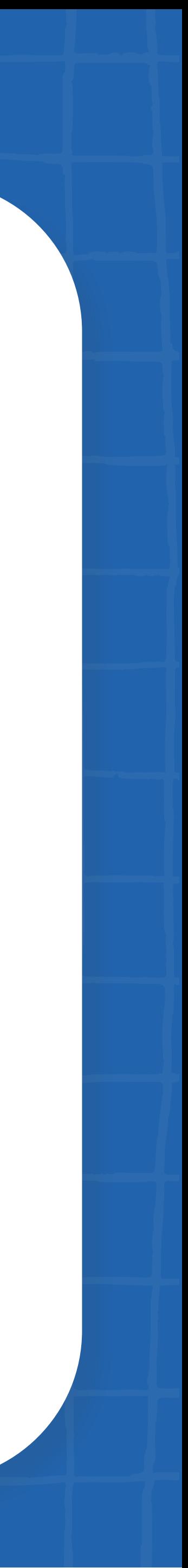

 Vale conferir se ele atende todas as premissas de acessibilidade para que a navegação seja fácil, intuitiva e realizada de forma autônoma. Essa dica também se aplica ao player ou "tocador"

- 1 **Garantir que o site onde o podcast ficará disponível seja acessível.**  do podcast como Spotify, Deezer, Google Podcast, Apple Podcast etc.
	- dos intérpretes virtuais de Libras.

2 **Fazer a transcrição de todos os elementos de áudio.** Isso inclui qualquer ruído de fundo, efeitos sonoros e outros componentes relevantes que acompanham a palavra falada. Assim, pessoas com deficiência auditiva que são oralizadas, ou seja, que foram alfabetizadas na língua oral, poderão ler o que foi dito durante o programa. E as pessoas surdas sinalizadas, que conversam por meio de língua de sinais, conseguirão traduzir aquele conteúdo por meio

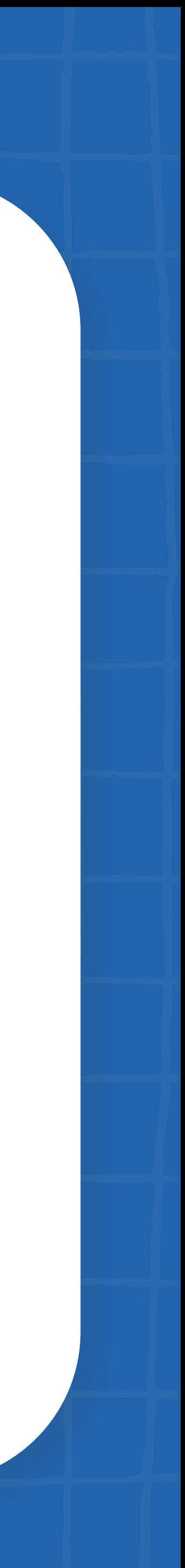

#### **As dicas a seguir vão fazer toda a diferença na sua produção de podcasts:**

Em nosso site, temos uma **[matéria com todas as dicas que publicamos ao longo de toda](https://mwpt.com.br/gaad-somos-sim-responsaveis-pela-construcao-de-uma-web-inclusiva/)  [essa semana em que celebramos o GAAD 2022](https://mwpt.com.br/gaad-somos-sim-responsaveis-pela-construcao-de-uma-web-inclusiva/)**. Vale a pena conferir!

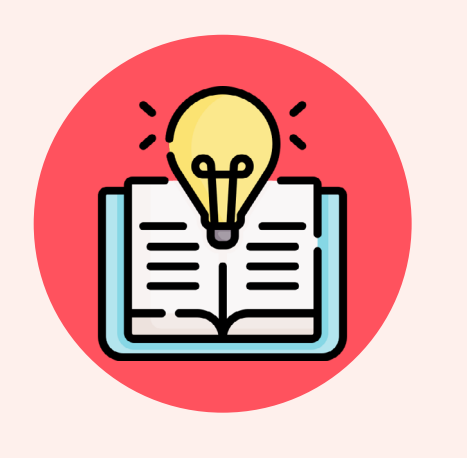

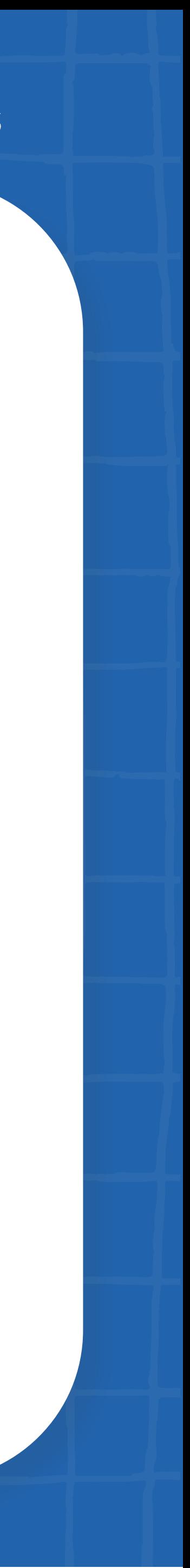

- [Como produzir podcasts acessíveis](https://mwpt.com.br/como-produzir-podcasts-acessiveis/)
- [Conheça 5 dicas para fazer podcasts acessíveis](https://mwpt.com.br/conheca-5-dicas-para-fazer-podcasts-acessiveis/)

#### **Aprenda mais:**

3 **Oferecer maneiras alternativas de salvar e reproduzir os áudios -** seja disponibilizando o arquivo para download ou usando plataformas de vídeo, como o YouTube. Nesse caso, lembre-se de incluir legendas e contar com intérprete de Libras.

<span id="page-33-0"></span>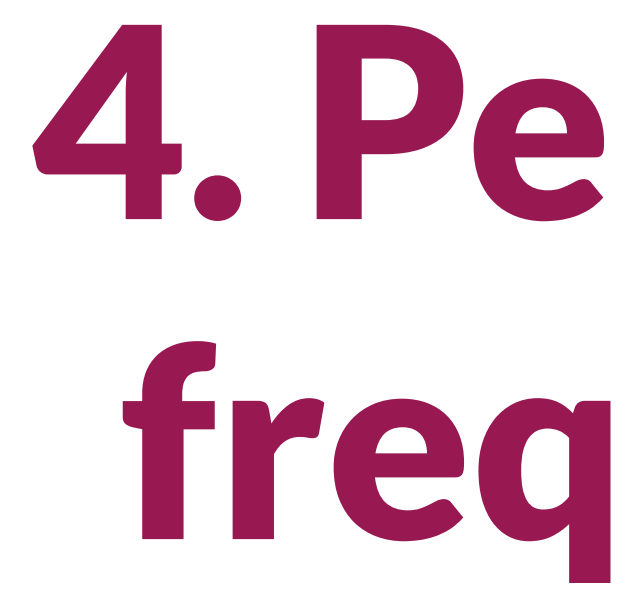

4. Perguntas frequentes

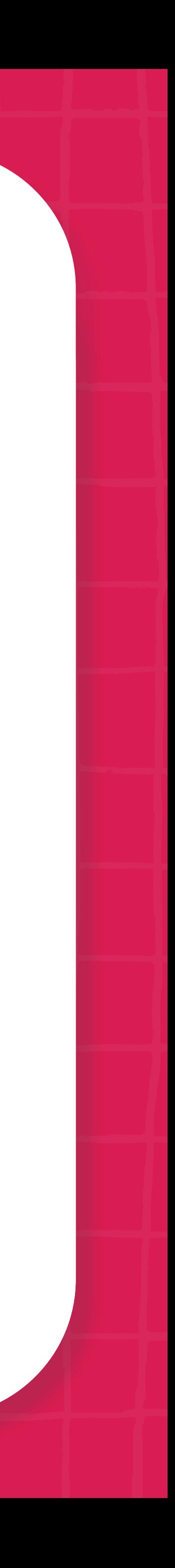

# **Como posso participar ativamente do "Movimento Web para Todos"?**

Você pode participar do Movimento de diversas formas:

- Compartilhando os conteúdos que produzimos na empresa onde você trabalha e, com isso, provocar a criação da cultura de acessibilidade digital em seu ambiente de trabalho.
- Adotando as diretrizes de acessibilidade digital que estão neste guia em seus posts pessoais o mesmo.

e, assim, gerar curiosidade em quem te segue nas redes e estimular outras pessoas a fazerem

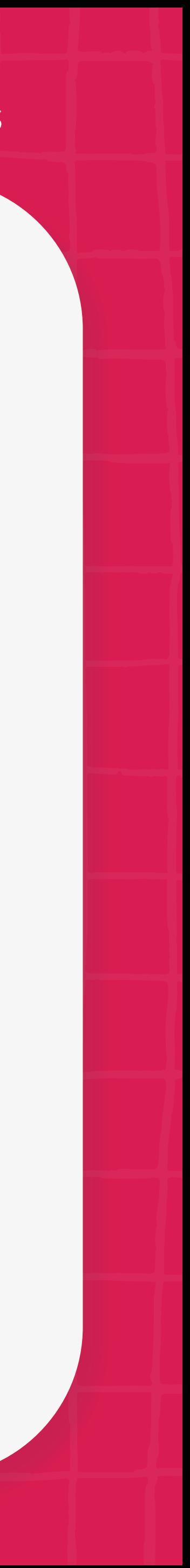

**• [Participando da Liga Voluntária](https://mwpt.com.br/liga-voluntaria/)**, nosso programa de voluntariado.

# **Onde encontrar profissionais que possam me ajudar a embarcar nessa jornada na minha empresa ou no meu projeto?**

O Movimento Web para Todos é uma grande rede que conecta organizações, profissionais de desenvolvimento e pessoas com deficiência com o objetivo de mobilizar a sociedade para a causa da acessibilidade digital, e contribuir para transformar a web brasileira em um ambiente inclusivo para todo mundo.

Dessa forma, sua organização pode entrar em contato conosco que ajudaremos em todas as etapas da jornada pela acessibilidade digital.

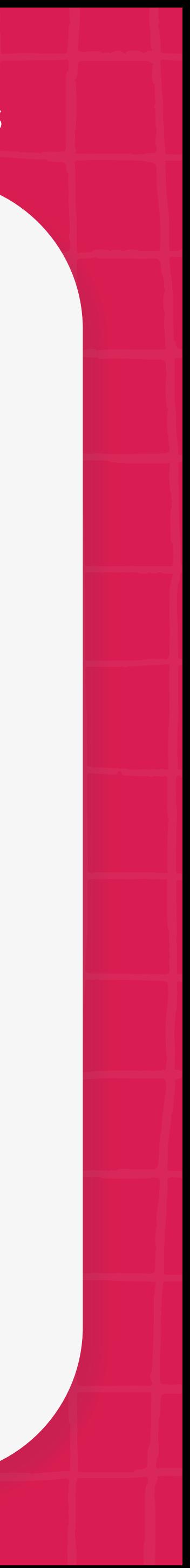

# **Como saber mais sobre acessibilidade digital?**

- Baixe o **["Guia de Acessibilidade Digital para Marcas Inclusivas"](https://mwpt.com.br/guia-de-acessibilidade-digital-para-marcas-diversas-e-inclusivas/)** e estude o conteúdo.
- Conheça os detalhes das **[WCAGs Diretrizes internacionais para conteúdos web](https://www.w3c.br/traducoes/wcag/wcag21-pt-BR/#abstract)**.
- Navegue pela nossa **[Biblioteca Virtual e aprenda a usar as ferramentas automáticas que recomendamos ali](https://mwpt.com.br/biblioteca/)**.
- Leia as cartilhas de acessibilidade digital do W3C:
	-
	- **[Fascículo 1: Introdução à acessibilidade na web](https://www.cgi.br/publicacao/cartilha-de-acessibilidade-na-web-fasciculo-i/)  [Fascículo 2: Benefícios, Legislação e Diretrizes de Acessibilidade na Web](https://www.cgi.br/publicacao/cartilha-de-acessibilidade-na-web-fasciculo-ii/)  [Fascículo 3: Conhecendo o público-alvo da acessibilidade na Web](https://www.cgi.br/publicacao/cartilha-de-acessibilidade-na-web-fasciculo-iii/)**
	-
	- **[Fascículo 4: Tornando o conteúdo Web acessível](https://www.cgi.br/publicacao/cartilha-de-acessibilidade-na-web-fasciculo-iv/)**
	- **[Fascículo 5: Mantendo o conteúdo acessível](https://www.cgi.br/publicacao/cartilha-de-acessibilidade-na-web-fasciculo-v/)**

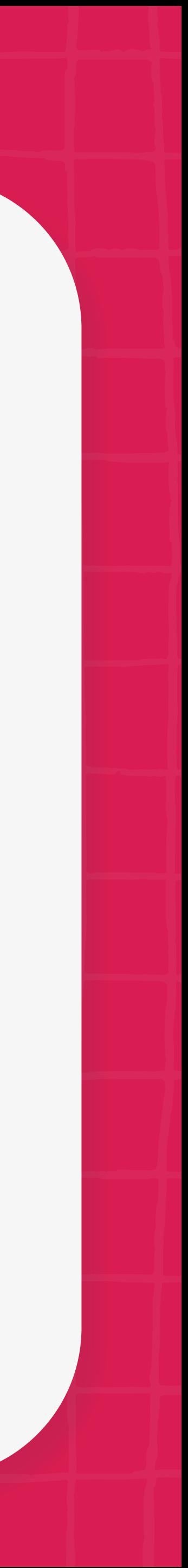

# **Bora transformar a web brasileira num ambiente mais inclusivo?**

#### Créditos

Um agradecimento especial a integrantes da Liga Voluntária que idealizaram e produziram este e-book:

**Redação:** Vera Natale **Diagramação:** Karol Ramos

A acessibilização deste material foi realizada pelo Guilherme Turazza, especialista e parceiro da nossa rede.

**Revisão editorial:** Simone Freire e Suzeli Damaceno, líderes do Web para Todos.

Siga a gente nas redes e nos ajude a espalhar conhecimento para todo mundo:

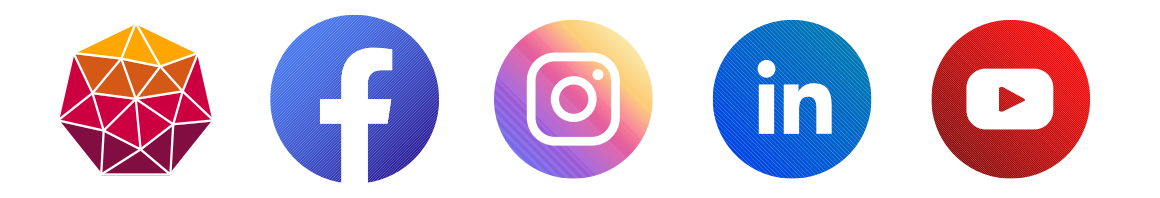

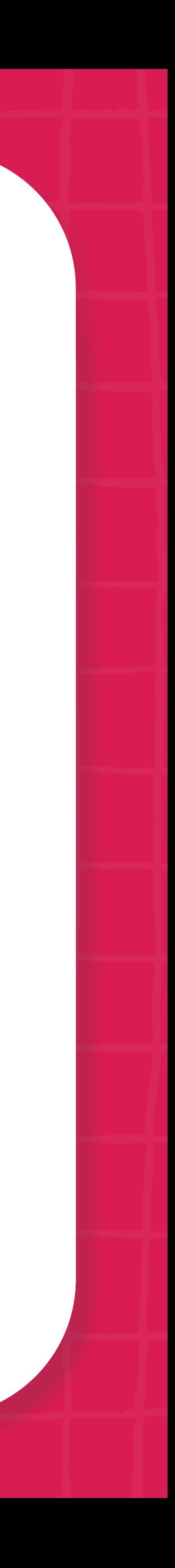

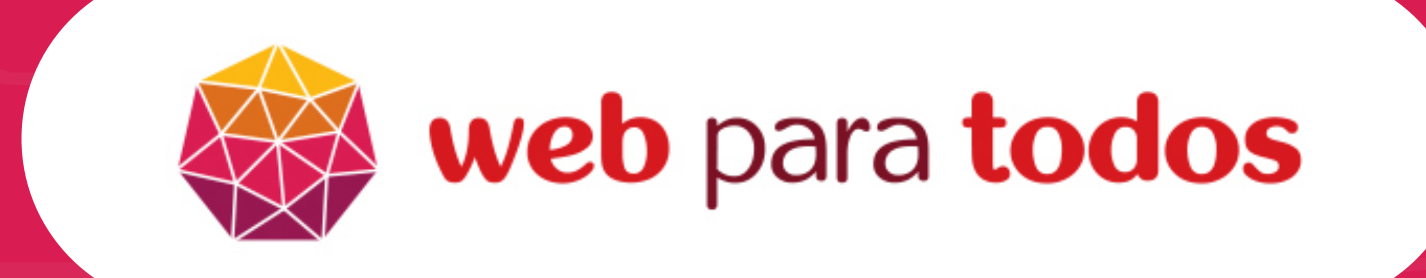

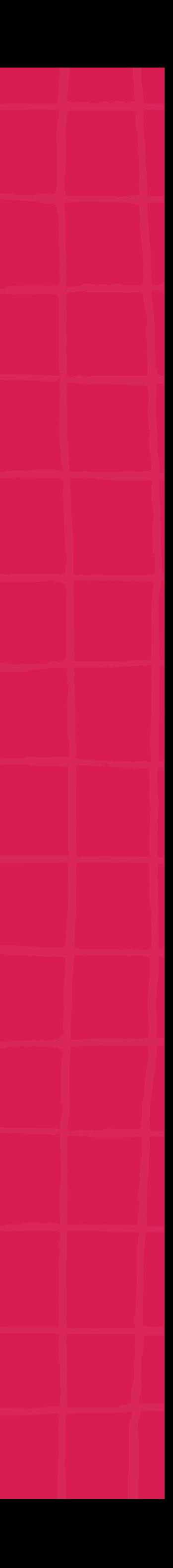